### **8ο Κεφάλαιο**

#### ΕΡΩΤΗΣΕΙΣ ΑΝΑΠΤΥΞΗΣ

1. Ποιοι κανόνες πρέπει να ισχύουν στη χρήση εμφωλευμένων βρόχων;

## **9ο Κεφάλαιο**

### ΕΡΩΤΗΣΕΙΣ ΑΝΑΠΤΥΞΗΣ

- 1. Να διατυπώσετε τον ορισμό της δομής δεδομένων του πίνακα.
- 2. Ποιοι πίνακες ονομάζονται μονοδιάστατοι; Ποιοι κανόνες ισχύουν για τα ονόματα των πινάκων; Πως δηλώνεται στο πρόγραμμα και πως αναφερόμαστε στα στοιχεία ενός πίνακα;
- 3. Ποια είναι τα μειονεκτήματα από τη χρήση πινάκων σε ένα πρόγραμμα;
- 4. Πότε πρέπει να χρησιμοποιούνται πίνακες σ' ένα πρόγραμμα;
- 5. Ποιες είναι οι τυπικές επεξεργασίες που εφαρμόζονται στα στοιχεία ενός πίνακα;
- 6. Ποιες είναι οι πιο διαδεδομένες μέθοδοι αναζήτησης;

# **8,9 Κεφάλαιο**

### ΕΡΩΤΗΣΕΙΣ ΚΡΙΣΕΩΣ

- 1. Κάθε εντολή ΑΝ περιλαμβάνει υποχρεωτικά το τμήμα ΑΛΛΙΩΣ
- 2. Η χρήση εμφωλευμένων ΑΝ είναι καλή προγραμματιστική τακτική
- 3. Αν το Α έχει την τιμή 10 και το Β την τιμή 20 τότε η έκφραση (Α > 8 ΚΑΙ Β < 20) Ή (Α > 10 Ή Β = 10) είναι αληθής
- 4. Οι εντολές που βρίσκονται σε μία επανάληψη ΓΙΑ εκτελούνται τουλάχιστο μία φορά
- 5. Κάθε επανάληψη μπορεί να γραφεί με την εντολή ΟΣΟ ΕΠΑΝΑΛΑΒΕ
- 6. Σε περίπτωση εμφωλευμένων βρόχων, ο εσωτερικός πρέπει να περικλείεται ολόκληρος στον εξωτερικό
- 7. Η τιμή του βήματος αναφέρεται υποχρεωτικά σε κάθε εντολή ΓΙΑ
- 8. Τα ονόματα και το πλήθος των εισιτηρίων 10 θεάτρων μπορούν να αποθηκευτούν σε ένα δισδιάστατο πίνακα
- 9. Οι μεταβλητές που χρησιμοποιούνται σε ένα πρόγραμμα αντιστοιχούνται από το μεταγλωττιστή σε συγκεκριμένες θέσεις μνήμης του Η/Υ
- 10. Η ταξινόμηση των στοιχείων ενός πίνακα πρέπει να γίνεται πάντα πριν από την αναζήτηση
- 11. Δεσμευμένες λέξεις καλούνται οι λέξεις που έχουν δεσμεύσει για τα ονόματα των μεταβλητών
- 12. Όλοι οι πίνακες δηλώνονται στο τμήμα δήλωσης μεταβλητών του προγράμματος
- 13. Τα στοιχεία ενός πίνακα πρέπει να είναι του ιδίου τύπου
- 14. Η χρήση πινάκων αυξάνει την απαιτούμενη μνήμη για την εκτέλεση του προγράμματος
- 15. Ο δείκτης ενός μονοδιάστατου πίνακα πρέπει να είναι πάντα I
- 16. Το αλφάβητο της γλώσσας αποτελείται μόνο από γράμματα ελληνικά λατινικά και αριθμούς
- 17. Σε μια εντολή εκχώρησης η μεταβλητή αριστερά και η έκφραση δεξιά του βέλους πρέπει να είναι του ιδίου τύπου
- 18. Όταν μια δομή επανάληψης είναι εμφωλευμένη σε μια άλλη, τότε για κάθε εξωτερικό βρόχο πρέπει να ολοκληρώνονται όλες οι επαναλήψεις του εσωτερικού
- 19. Όταν μια δομή "Για" είναι εμφωλευμένη σε μια άλλη δομή "Για", τότε μπορούμε αν το επιθυμούμε για ευκολία να χρησιμοποιήσουμε την ίδια μεταβλητή για μετρητή
- 20. Για την εκτύπωση όλων των περιεχομένων ενός πίνακα απαιτείται η χρήση δομών επανάληψης
- 21. Για την αναζήτηση σε ταξινομημένους πίνακες προτιμάται η δυαδική αναζήτηση
- 22. Η συγχώνευση δυο πινάκων έχει ως στόχο να συνενώσει δυο πίνακες
- 23. Ποια από τις παρακάτω εντολές αυξάνει τη μεταβλητή Πλήθος κατά μία μονάδα Α) Πλήθος ← Πλήθος+1 Β) Πλήθος ← +1 Γ) Πλήθος ← 1 Δ) Πλήθος+1 ← Πλήθος
- 24. Ποια η τιμή της μεταβλητής Α μετά την εκτέλεση της παρακάτω εντολής:  $T\mu\eta$   $\leftarrow$   $(5 + 4 / 2 * 2) * 2 - (3 * 2 + 5 - 3)^2 + 9 / 3 - 2$ Α) –53 Β) –37 Γ) –125 Δ) –45
- 25. Να συμπληρωθούν τα κενά ώστε οι επόμενες εντολές να τυπώνουν πάντα τον μεγαλύτερο αριθμό από τους δύο που διαβάστηκαν ΔΙΑΒΑΣΕ Α,Β

 $\frac{1}{2}$   $\frac{1}{2}$  ΤΕΛΟΣ\_ΑΝ ΓΡΑΨΕ Α

 $AN A < B$ 

26. Να συμπληρωθούν τα κενά ώστε οι επόμενες εντολές να τυπώνουν το άθροισμα των τετραγώνων των περιττών αριθμών που είναι μικρότεροι από 10 Άθροισμα <- \_\_\_\_\_\_\_\_\_\_

ΓΙΑ ΑΠΟ 1 ΜΕΧΡΙ 10 ΜΕ ΒΗΜΑ  $\frac{1}{40}$  -  $\frac{1}{40}$  -  $\frac{1}{40}$  -  $\frac{1}{40}$  -  $\frac{1}{40}$ ΤΕΛΟΣ\_ΕΠΑΝΑΛΗΨΗΣ ΓΡΑΨΕ Άθροισμα

27. Να συμπληρωθούν τα κενά ώστε οι επόμενες εντολές να τυπώνουν το άθροισμα των αριθμών από 100 έως 200

 $K \leftarrow$ Σ <- \_\_\_\_\_ ΑΡΧΗ\_ΕΠΑΝΑΛΗΨΗΣ Σ <- Σ+Κ Κ <- Κ+1 ΜΕΧΡΙΣ\_ΟΤΟΥ \_\_\_\_\_\_\_\_\_\_ ΓΡΑΨΕ Σ

- 28. Η δήλωση ενός ακεραίου πίνακα 5 στοιχείων γίνεται με την εντολή Α) ΑΚΕΡΑΙΕΣ : Α[5] Β) ΑΚΕΡΑΙΕΣ : Α Γ) ΑΚΕΡΑΙΕΣ : Α[1], Α[2], Α[3], Α[4], Α[5] Δ) Α[5] : ΠΙΝΑΚΑΣ ΑΚΕΡΑΙΩΝ
- 29. Ποιες από τις παρακάτω εντολές υπολογίζουν το άθροισμα των στοιχείων ενός πίνακα Α με 10 στοιχεία

Α) ΓΙΑ Ι ΑΠΟ 1 ΜΕΧΡΙ 10 Β) ΓΙΑ Ι ΑΠΟ 1 ΜΕΧΡΙ 10 Γ) ΓΙΑ Ι ΑΠΟ 1 ΜΕΧΡΙ 10 Δ) ΓΙΑ Ι ΑΠΟ 1 ΜΕΧΡΙ 10 Σ <- Σ + Α ΤΕΛΟΣ\_ΕΠΑΝΑΛΗΨΗΣ ΤΕΛΟΣ\_ΕΠΑΝΑΛΗΨΗΣ ΤΕΛΟΣ\_ΕΠΑΝΑΛΗΨΗΣ ΤΕΛΟΣ\_ΕΠΑΝΑΛΗΨΗΣ  $\Sigma < -\Sigma + 1$  Σ <- Σ + Α[Ι] Σ <- Α[Ι]

30. Οι πίνακες που χρησιμοποιούν ένα μόνο δείκτη για την αναφορά των στοιχείων τους, ονομάζονται \_\_\_\_\_\_\_ πίνακες.

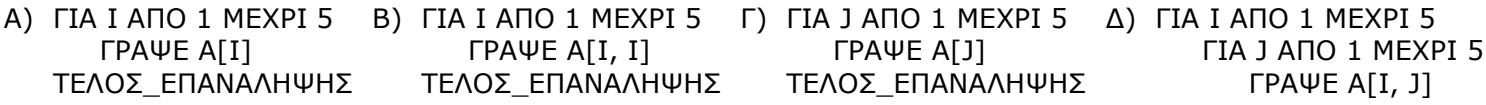

ΤΕΛΟΣ\_ΕΠΑΝΑΛΗΨΗΣ ΤΕΛΟΣ\_ΕΠΑΝΑΛΗΨΗΣ

31. Ποιες εντολές τυπώνουν τα στοιχεία ενός δισδιάστατου πίνακα 5Χ5